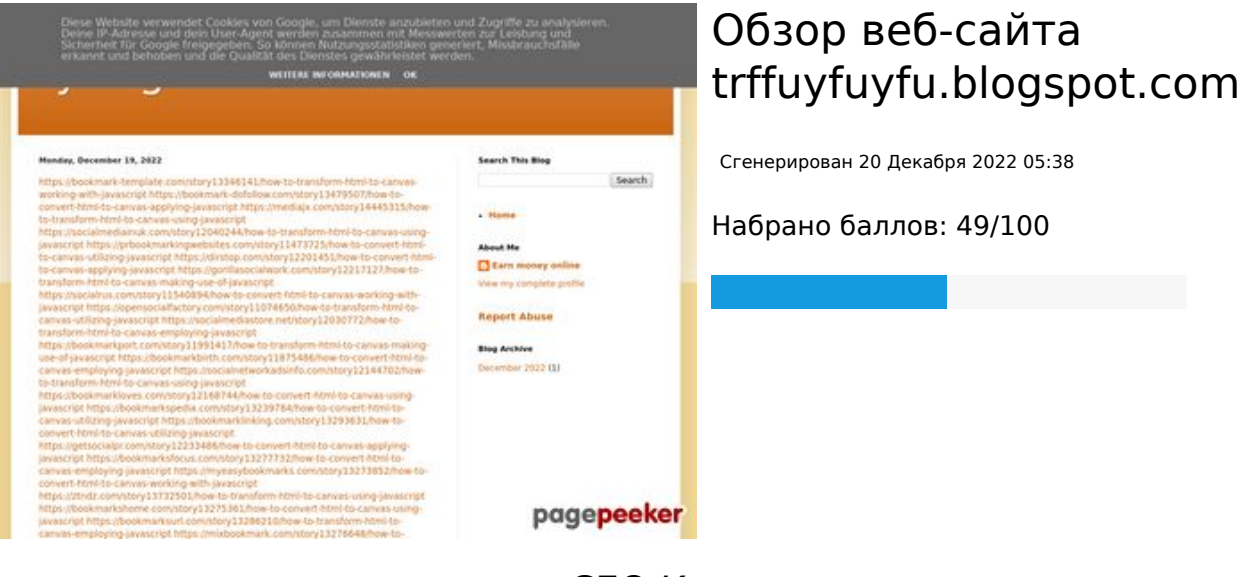

#### **СЕО Контент**

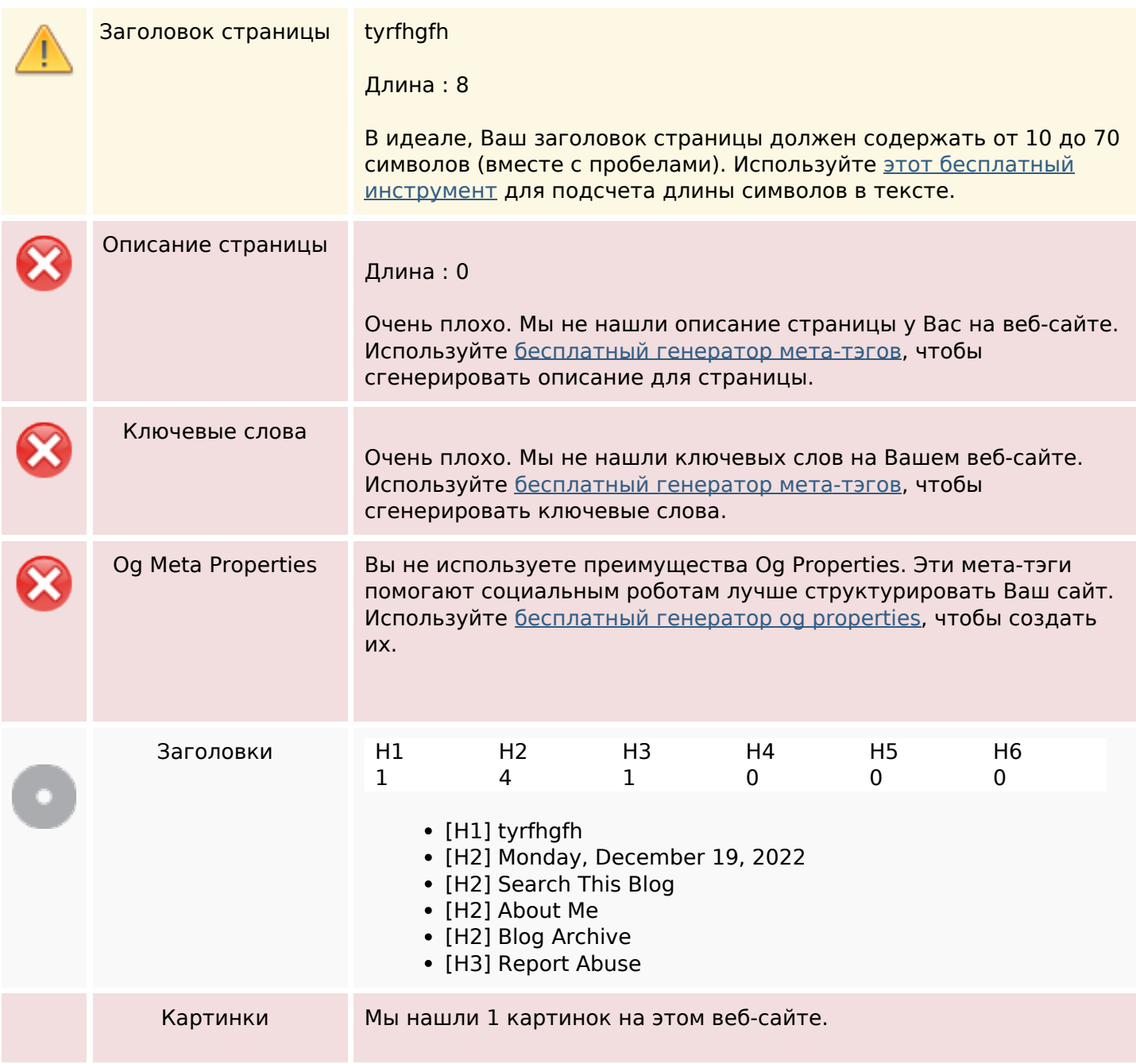

## **СЕО Контент**

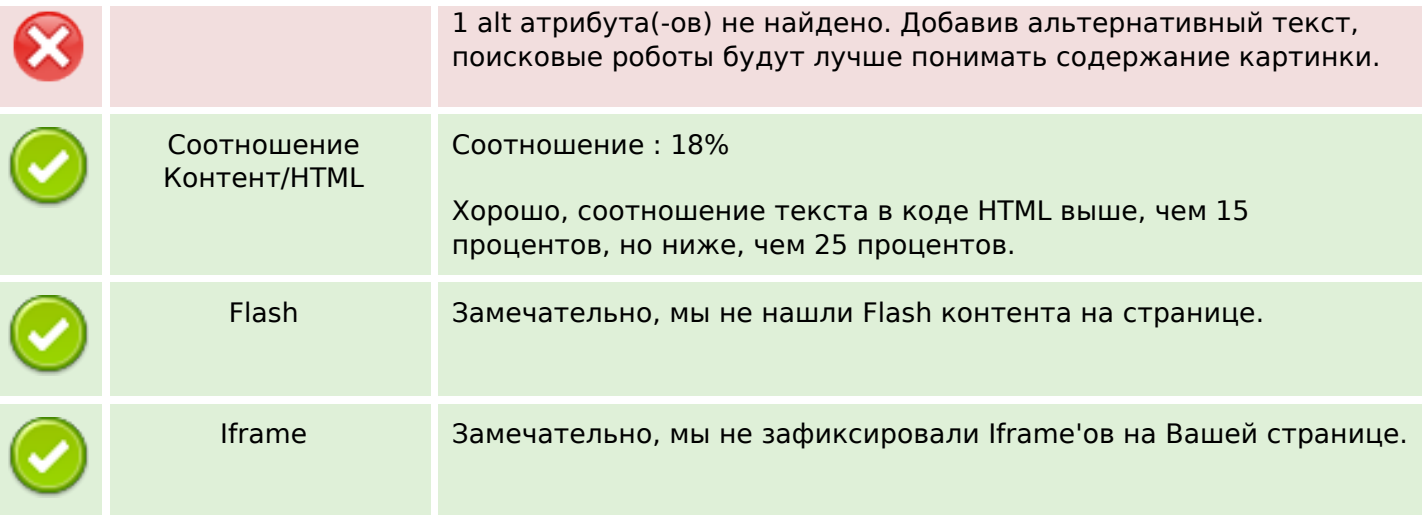

### **СЕО ссылки**

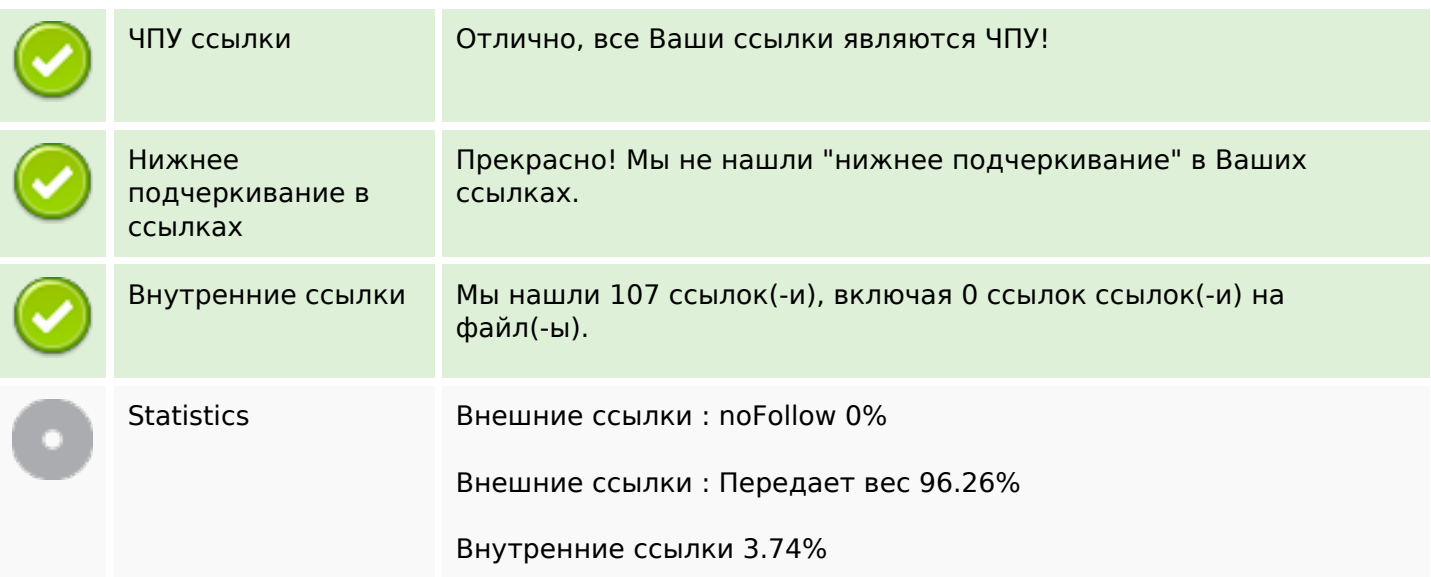

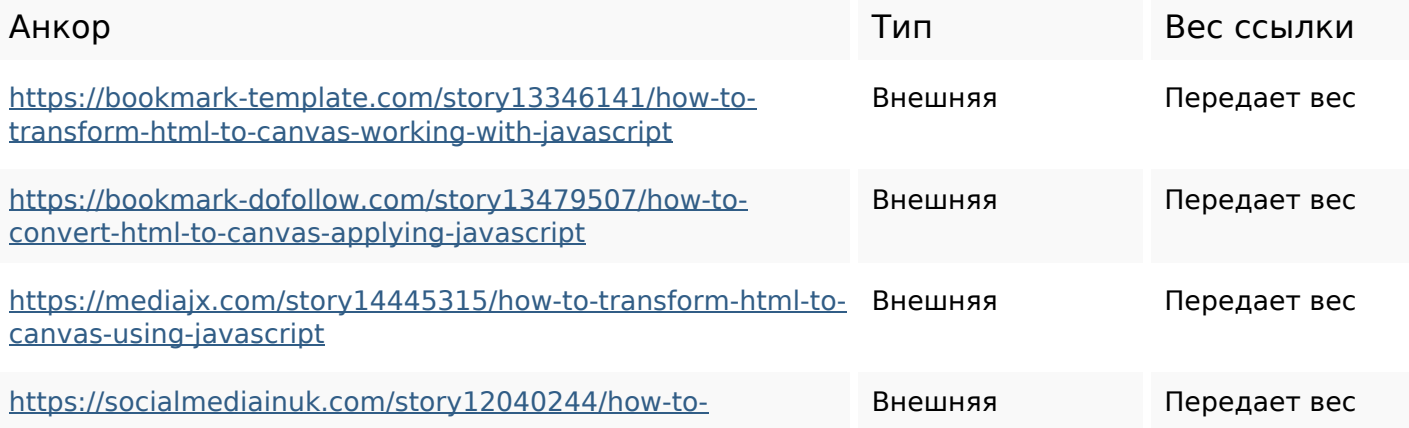

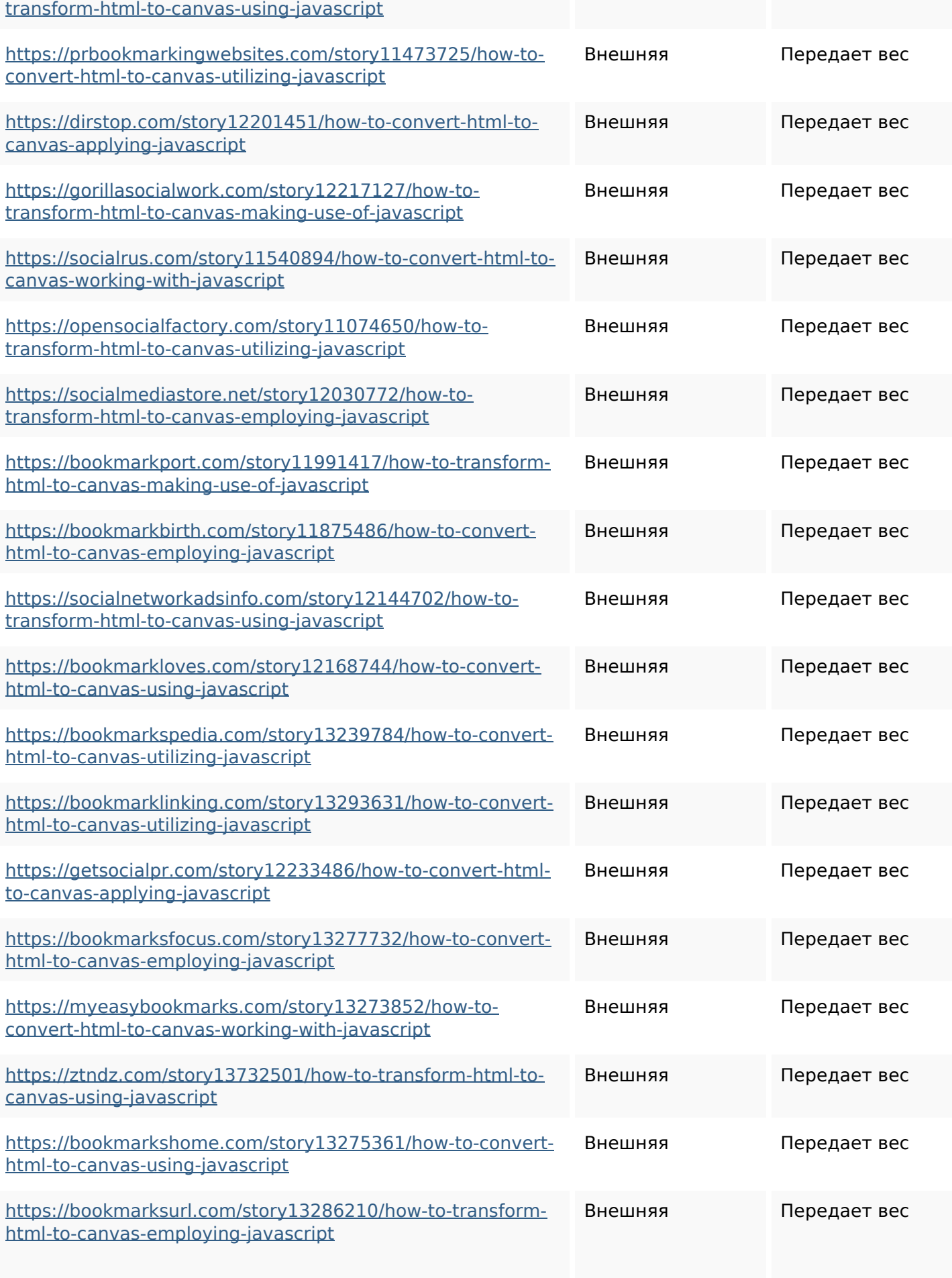

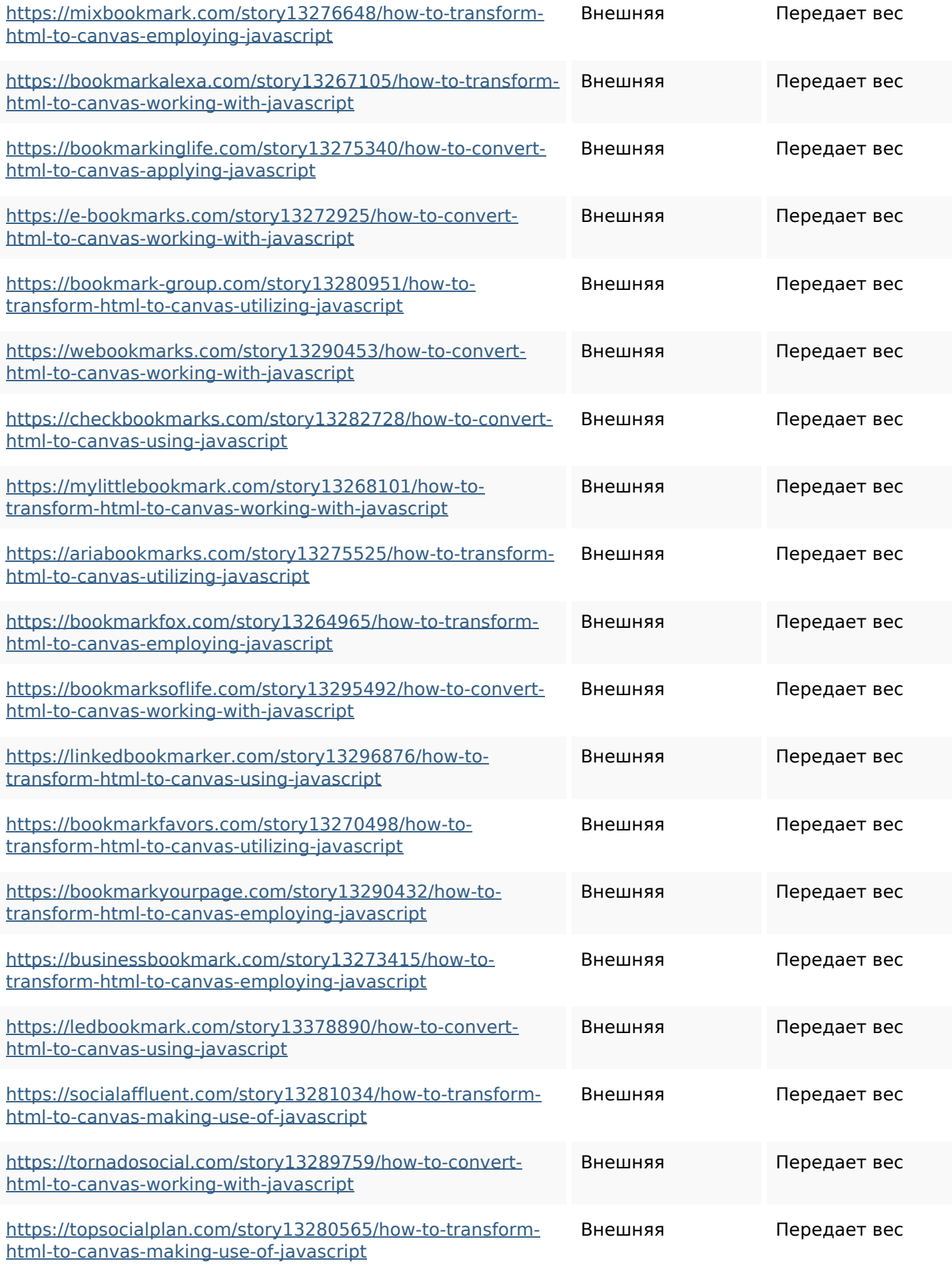

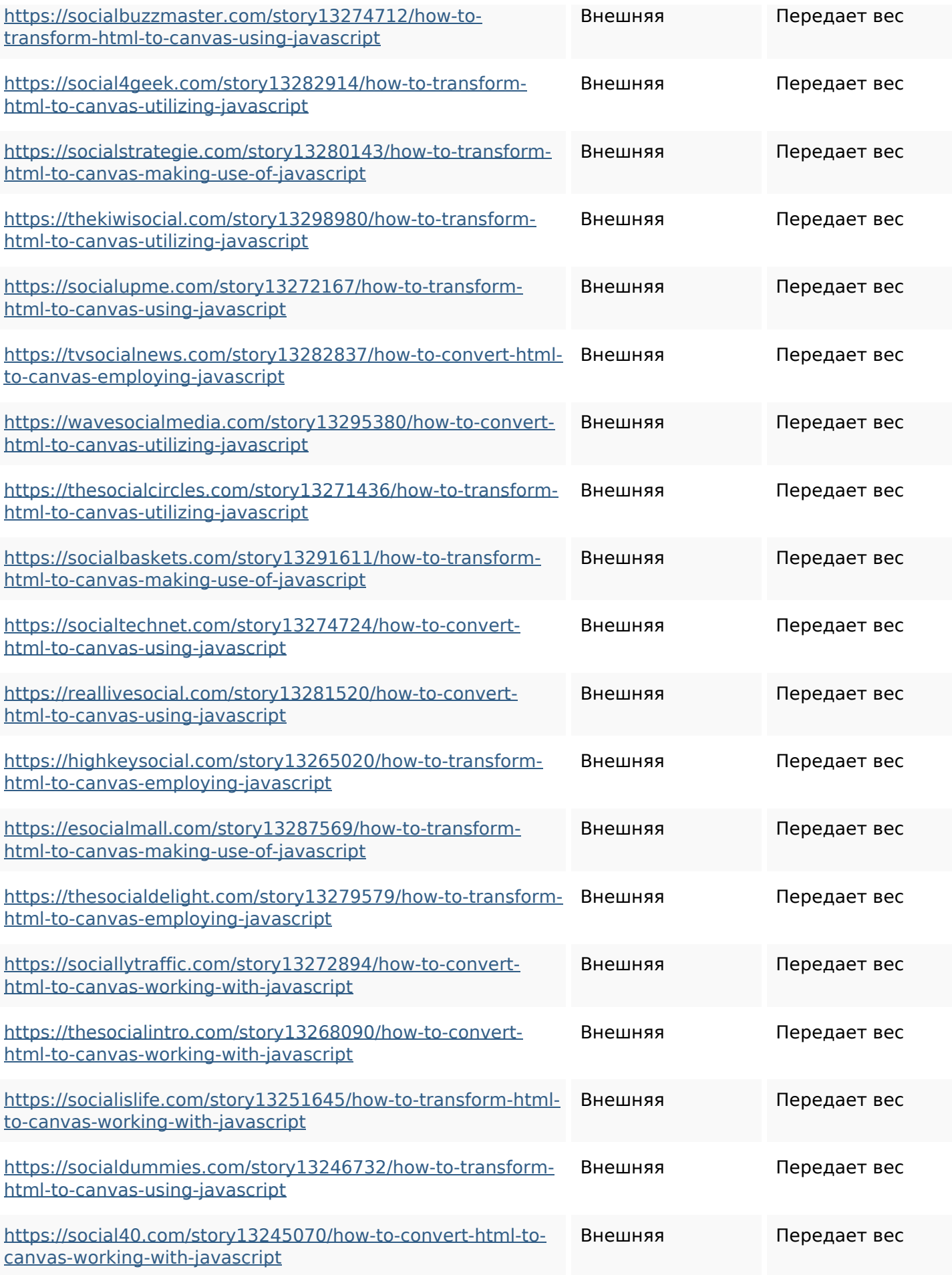

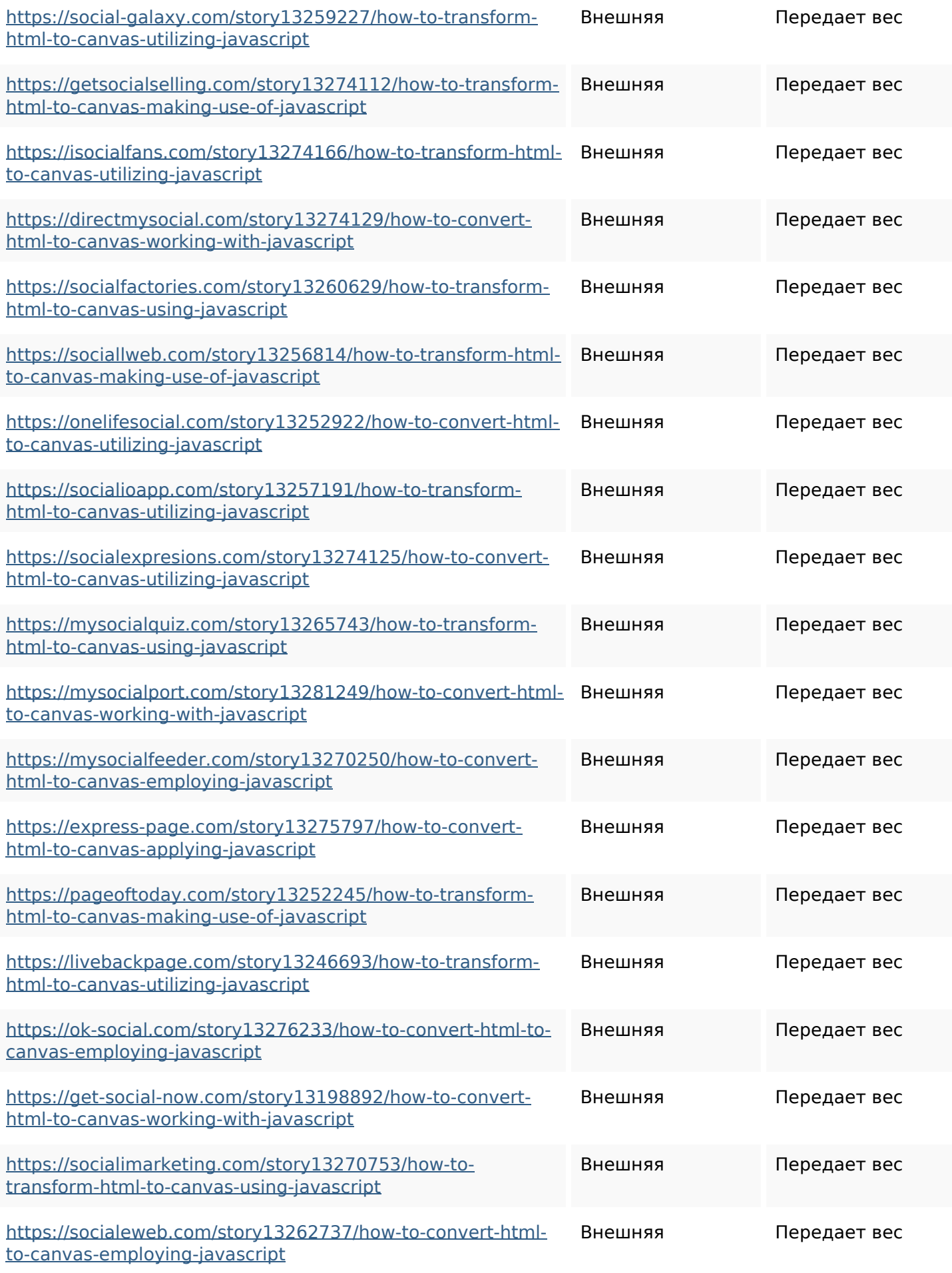

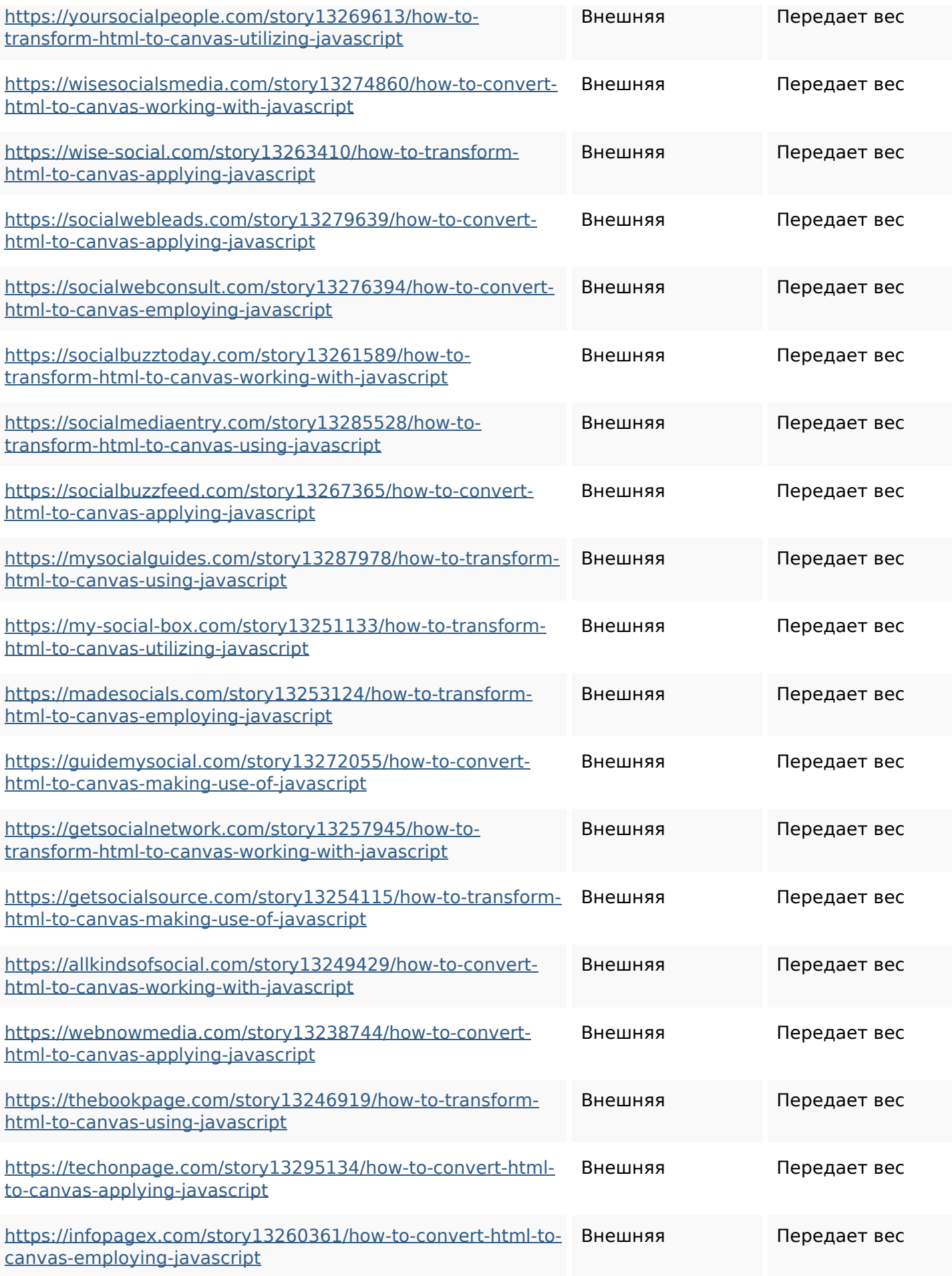

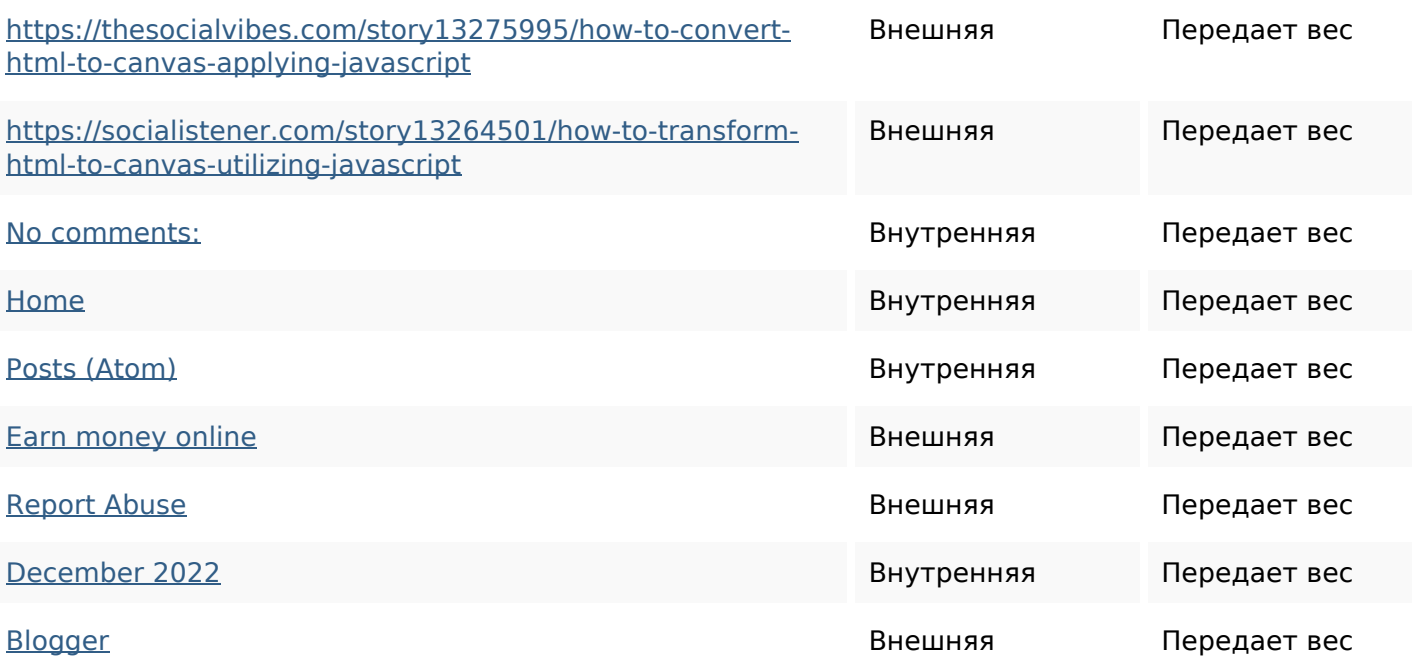

### **Ключевые слова**

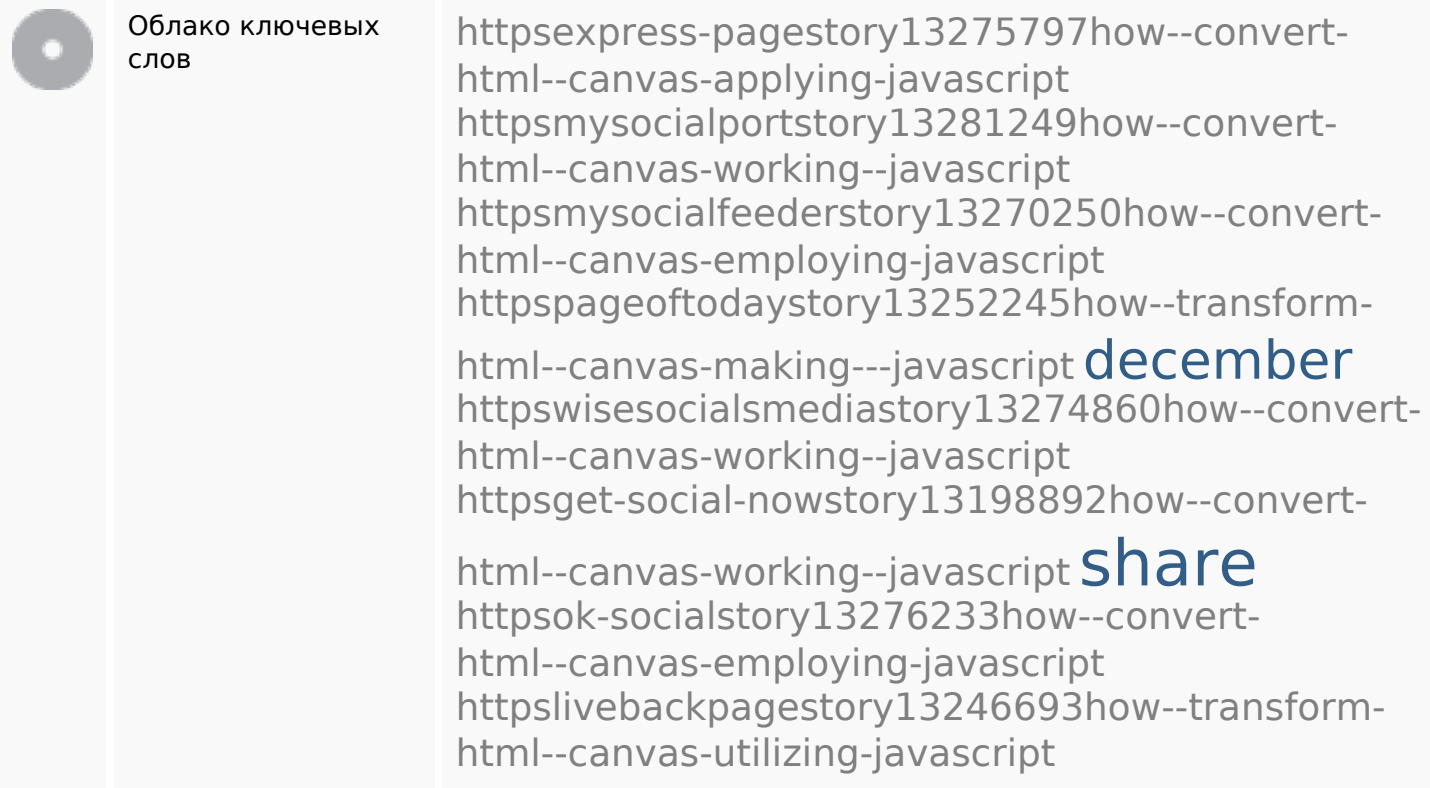

# **Содержание ключевых слов**

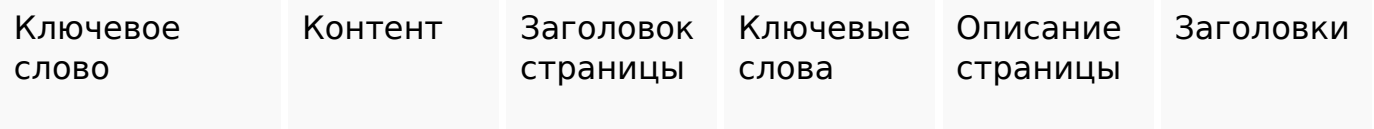

## **Содержание ключевых слов**

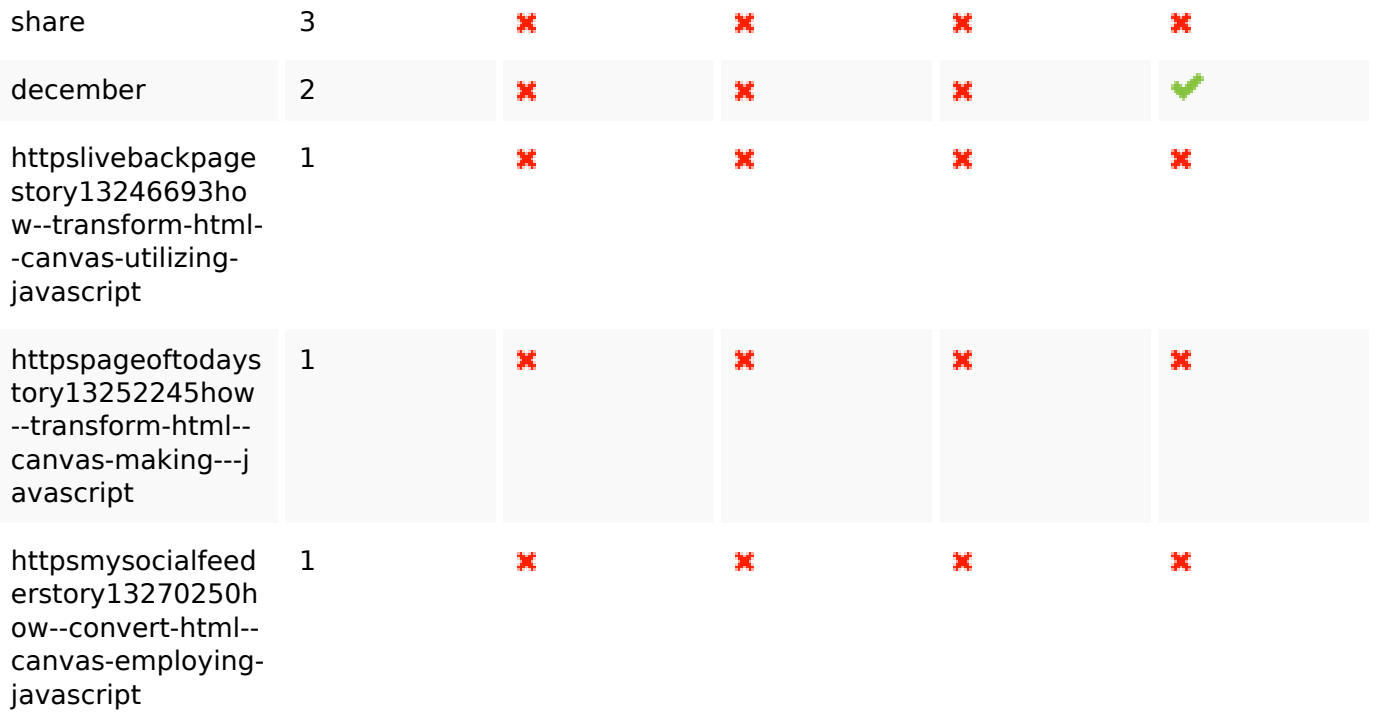

## **Юзабилити**

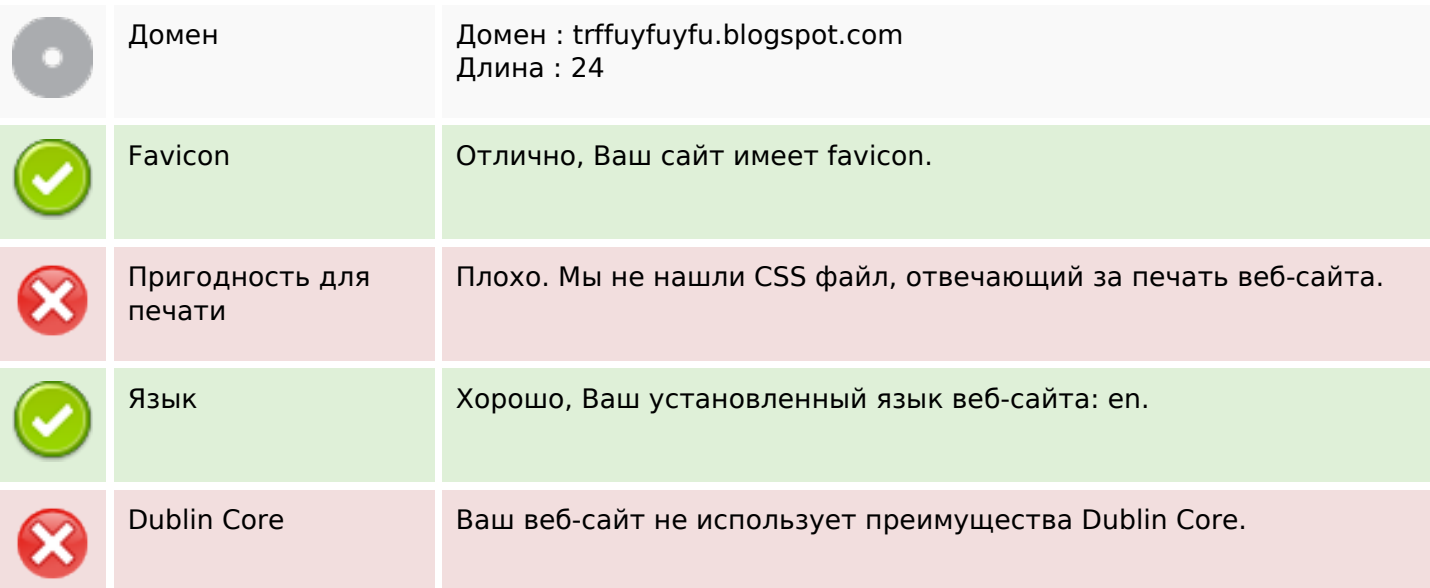

# **Документ**

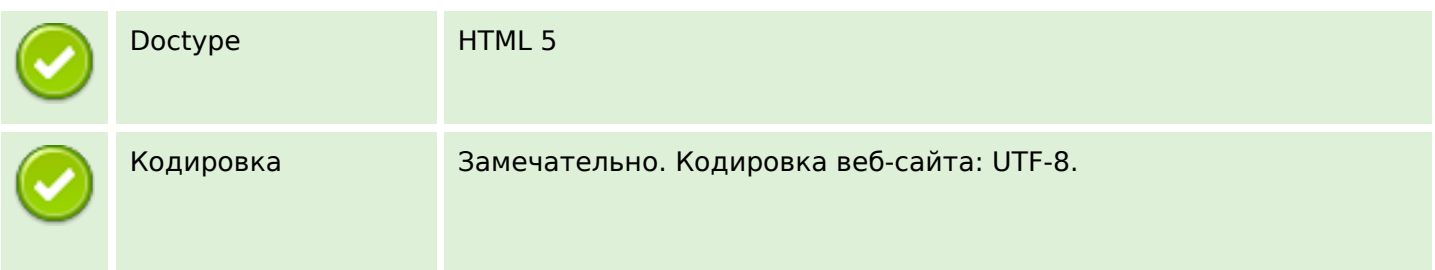

## **Документ**

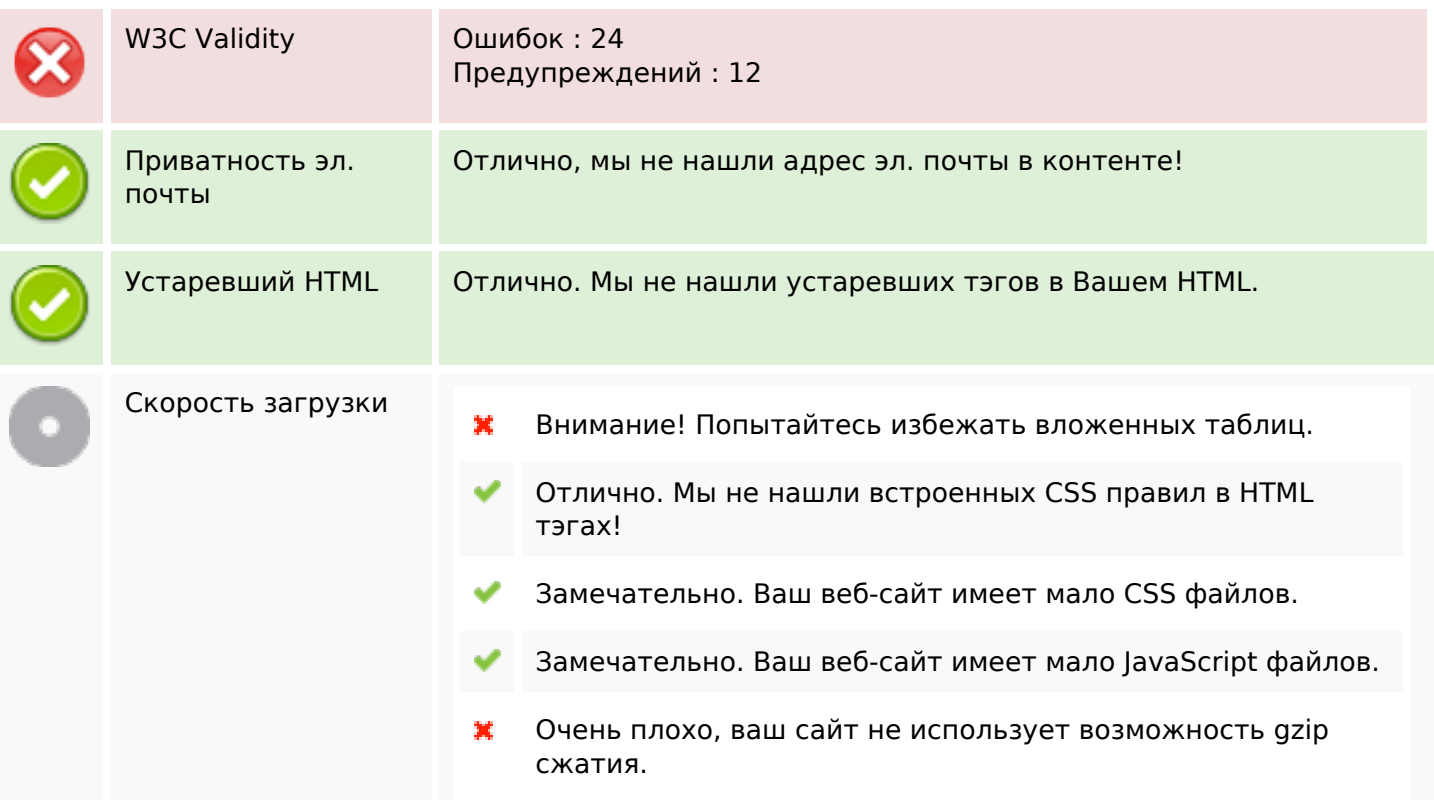

# **Мобильный телефон**

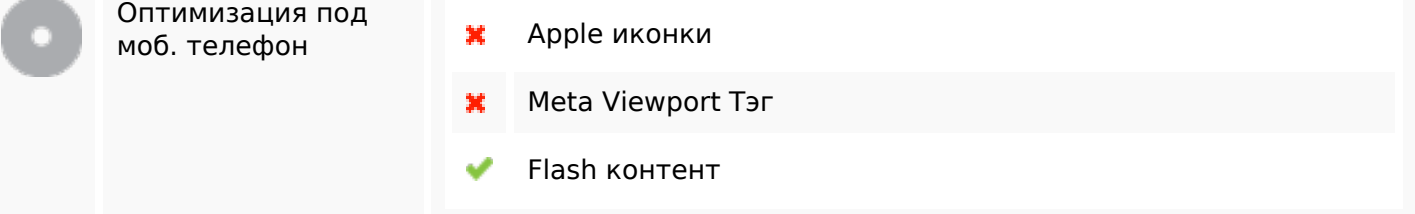

## **Оптимизация**

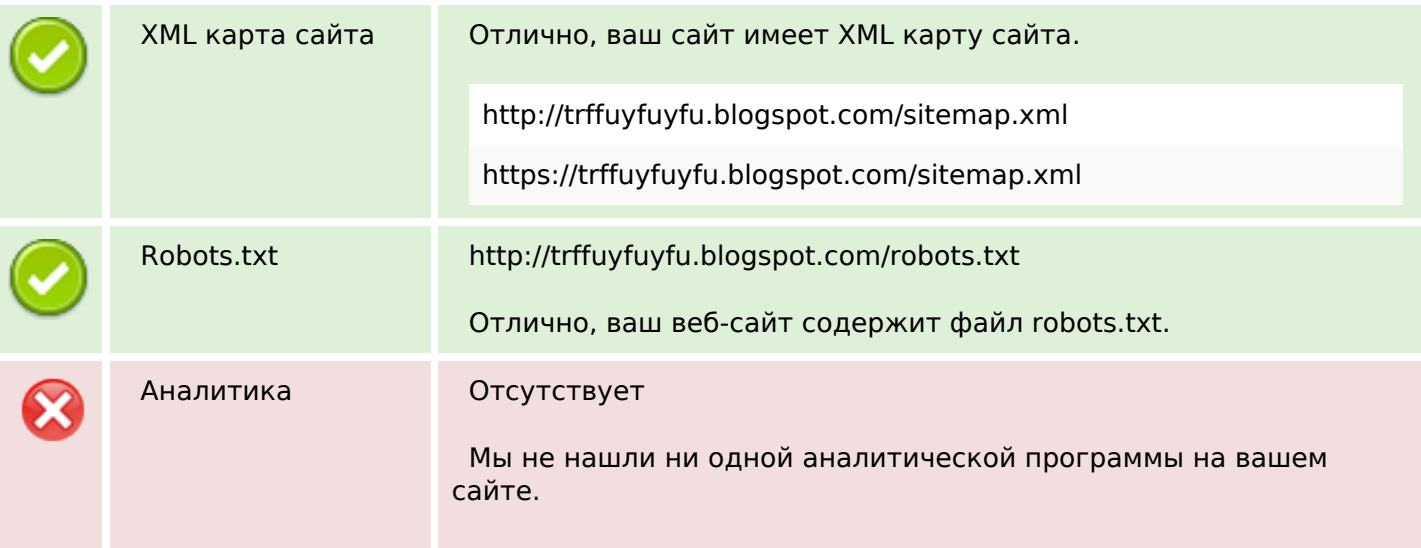

#### **Оптимизация**

Веб аналитика позволяет следить за активностью пользователей на вашем веб-сайте. Вы должны установить как минимум один инструмент, но также хорошо иметь несколько, чтобы сравнивать показания между собой.